**AÑO** 2023-2024

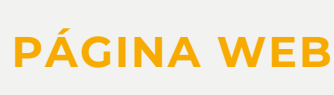

www.nic.ec

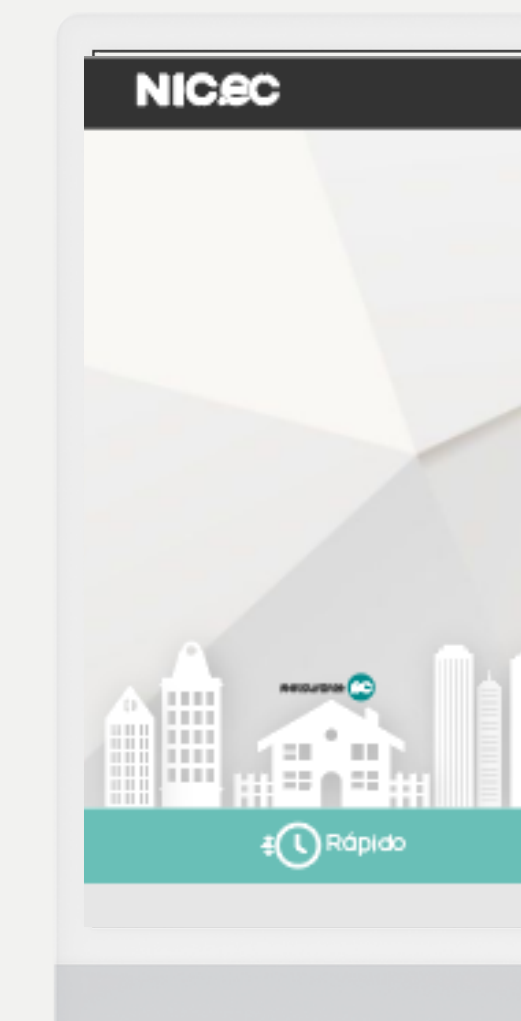

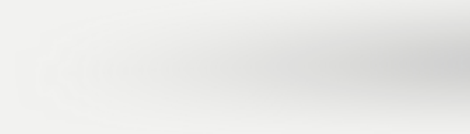

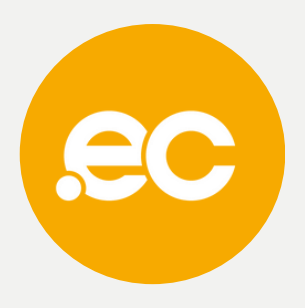

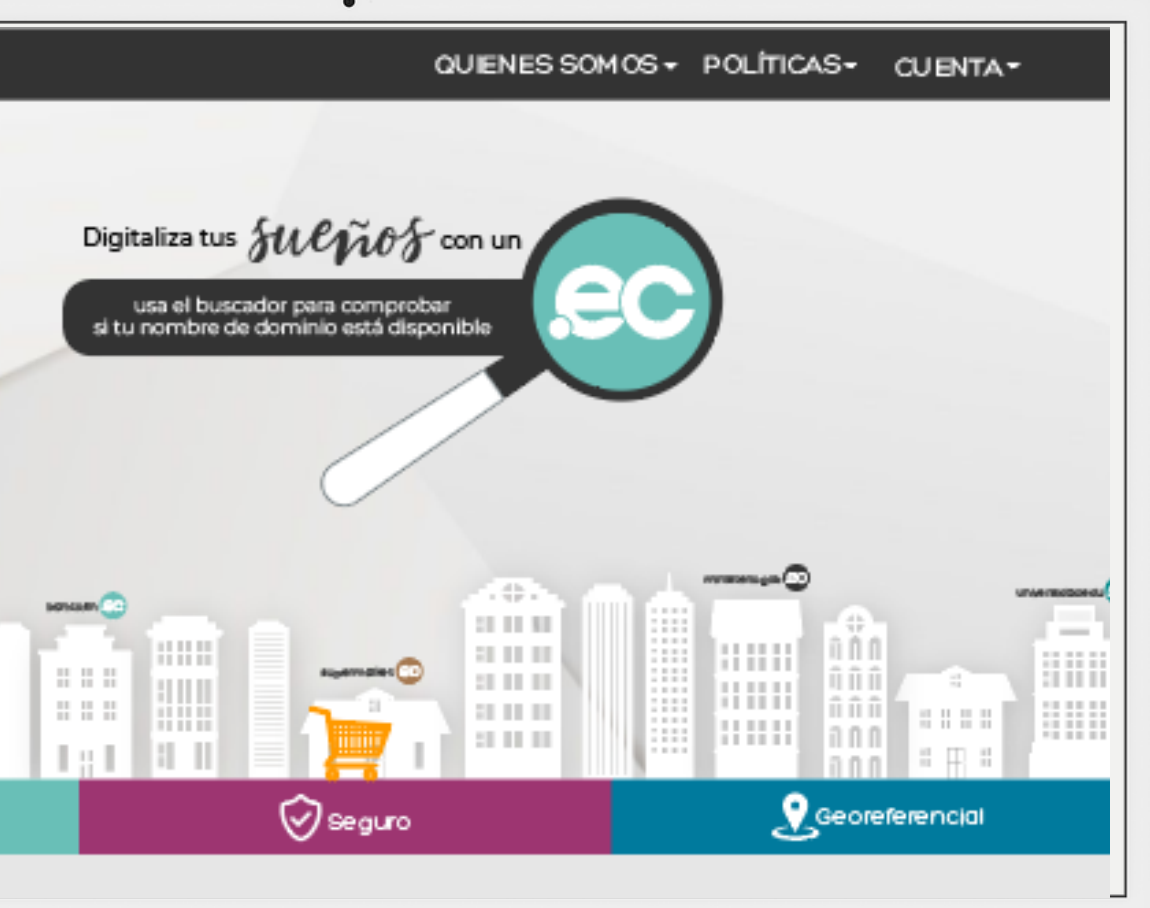

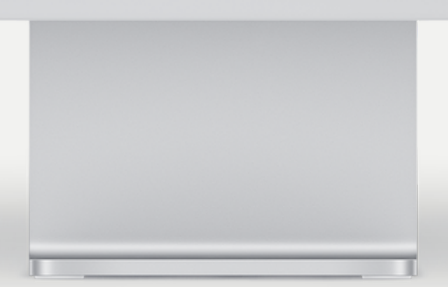

## **GUIA COMPLETA Cambio de datos de registrante para dominios.ec**

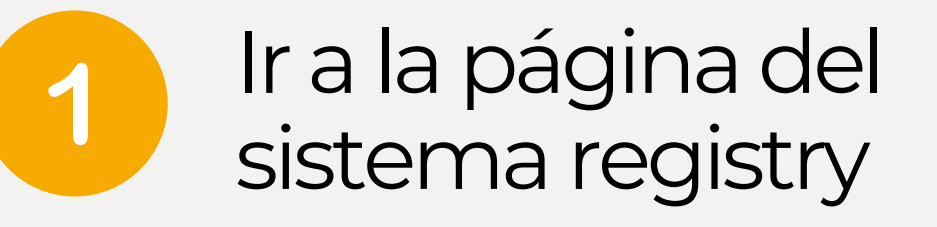

 $\mathbf{2}$ 

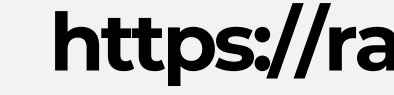

## **https://rars.registry.ec/login.jsp**

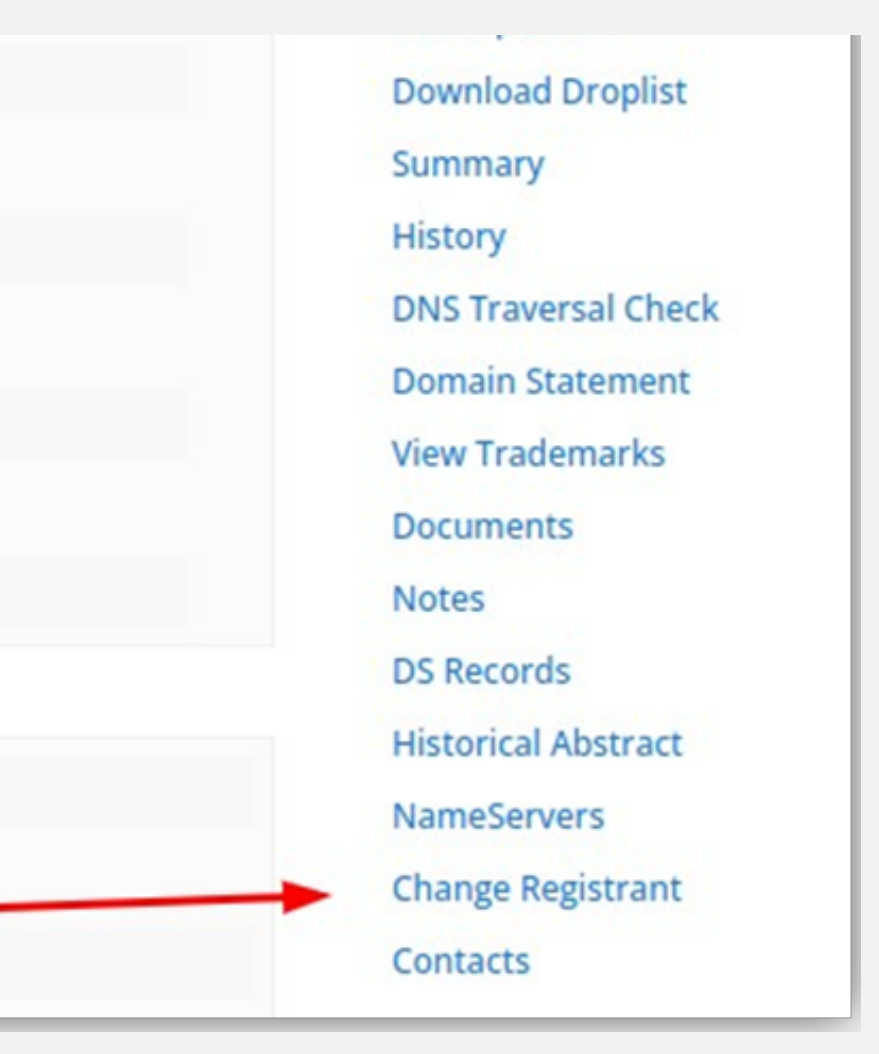

## Ingresar enla sección**"Change Registrant" .**

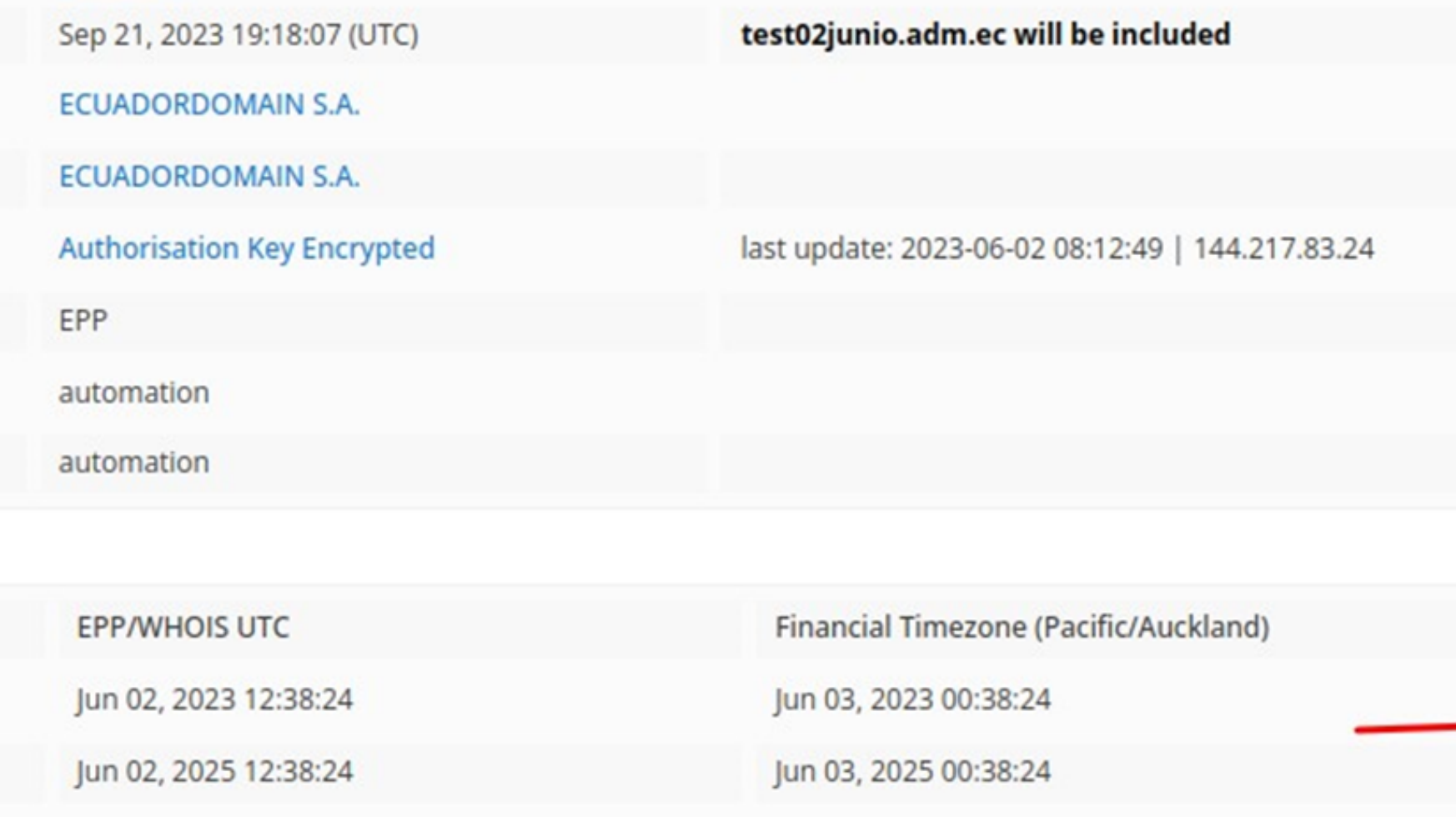

**ACREDITACIONES** 

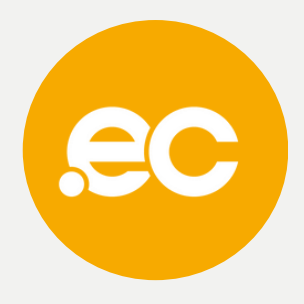

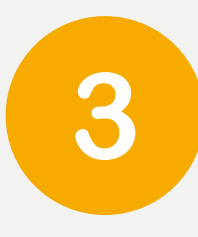

## Presionar sobre **"Create/Find" .**

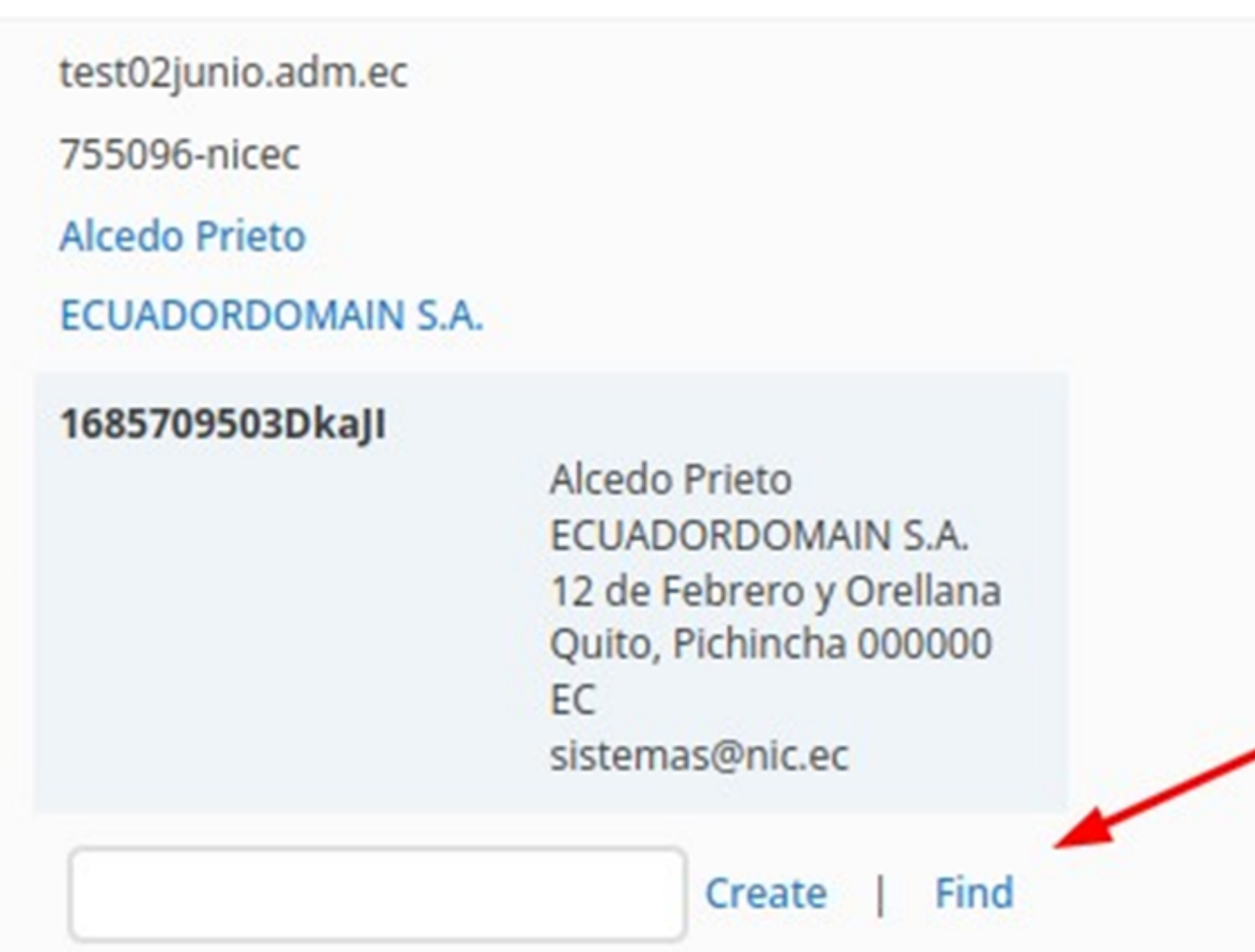

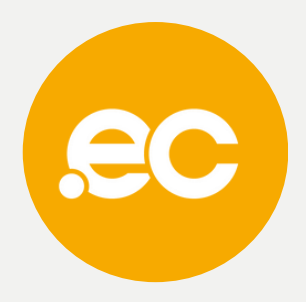

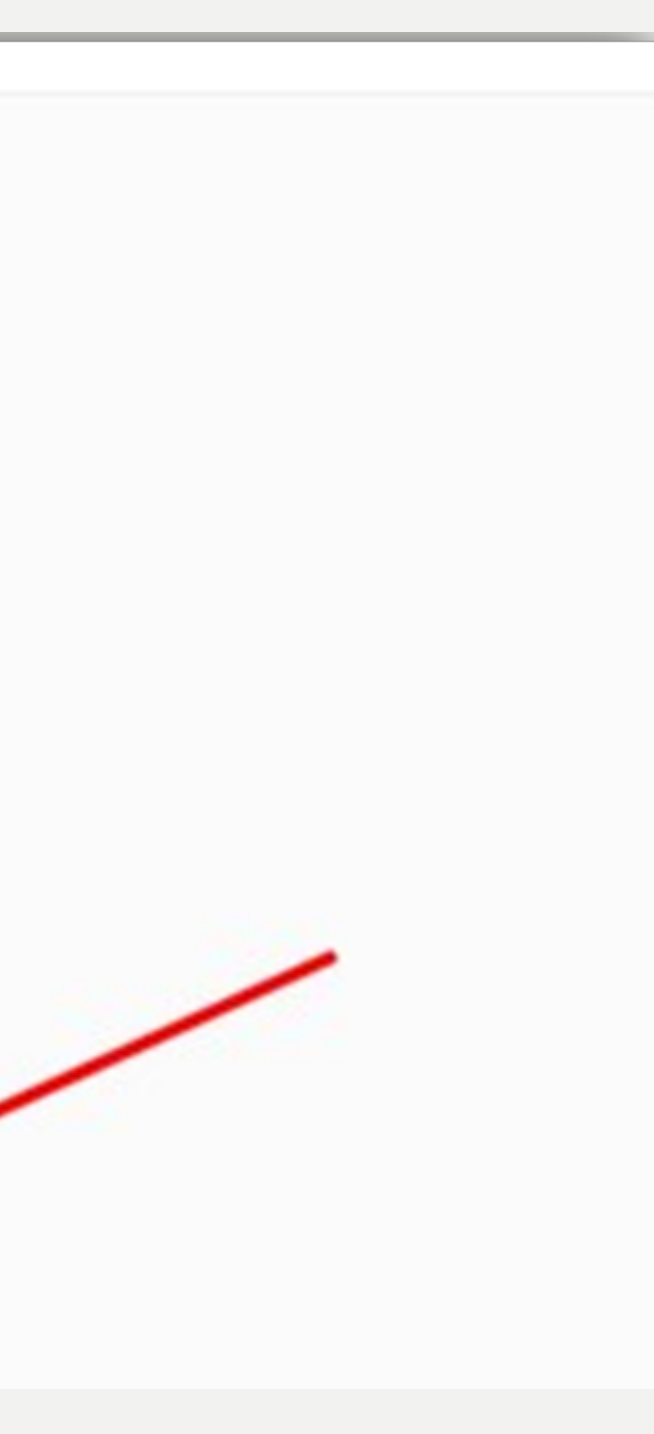

### Ingresar **POS** datos A requeridos y presionar en

## **Contact Information** E-mail

Voice Name Organisation **Country Code** Street 1 Street 2 Street 3 City State/Province Postal Code Identifier **Authorisation Key** Fax **Contact Redacted Data** Locks SAVE

**ACREDITACIONES** 

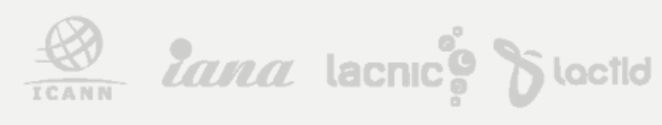

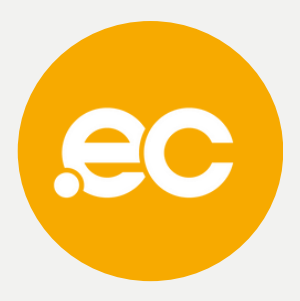

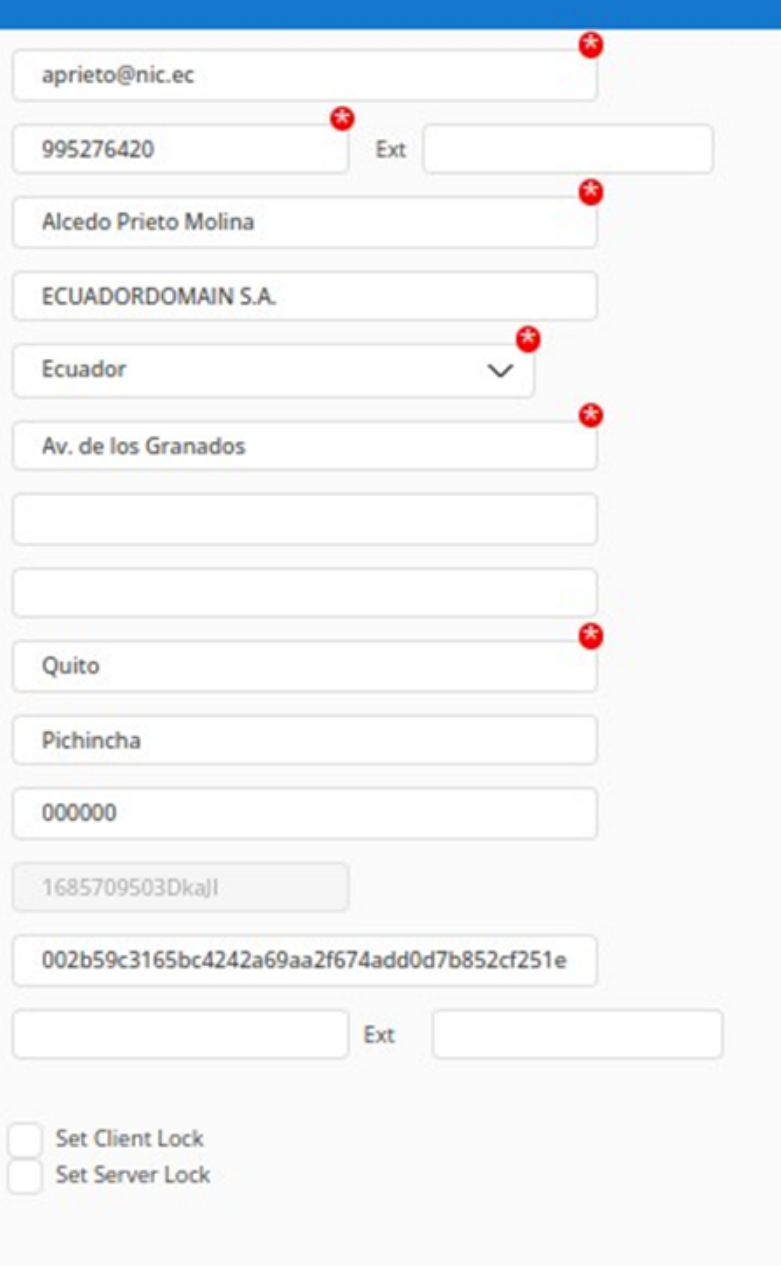

test02junio.adm.ec

755096-nicec

**Alcedo Prieto** 

**ECUADORDOMAIN S.A.** 

#### 1669579568mjQrb

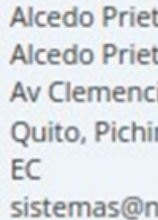

Cre

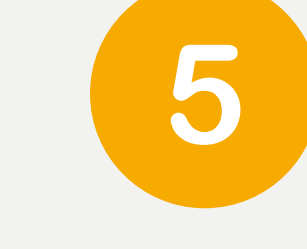

Ingresar **Example 10** breve descripción de la solicitud.

Adjuntar un archivo PDF del RUC y presionar en "Save" para guardar.

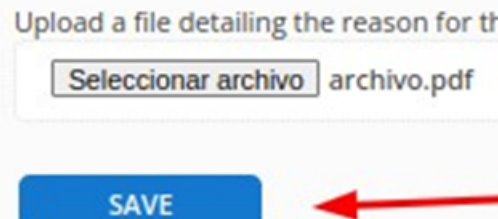

Cambio de datos solicitado por el

**ACREDITACIONES** 

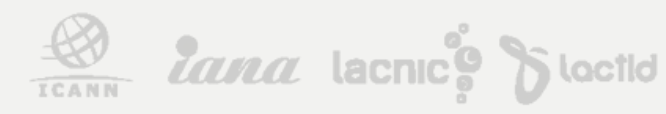

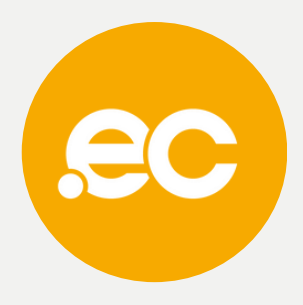

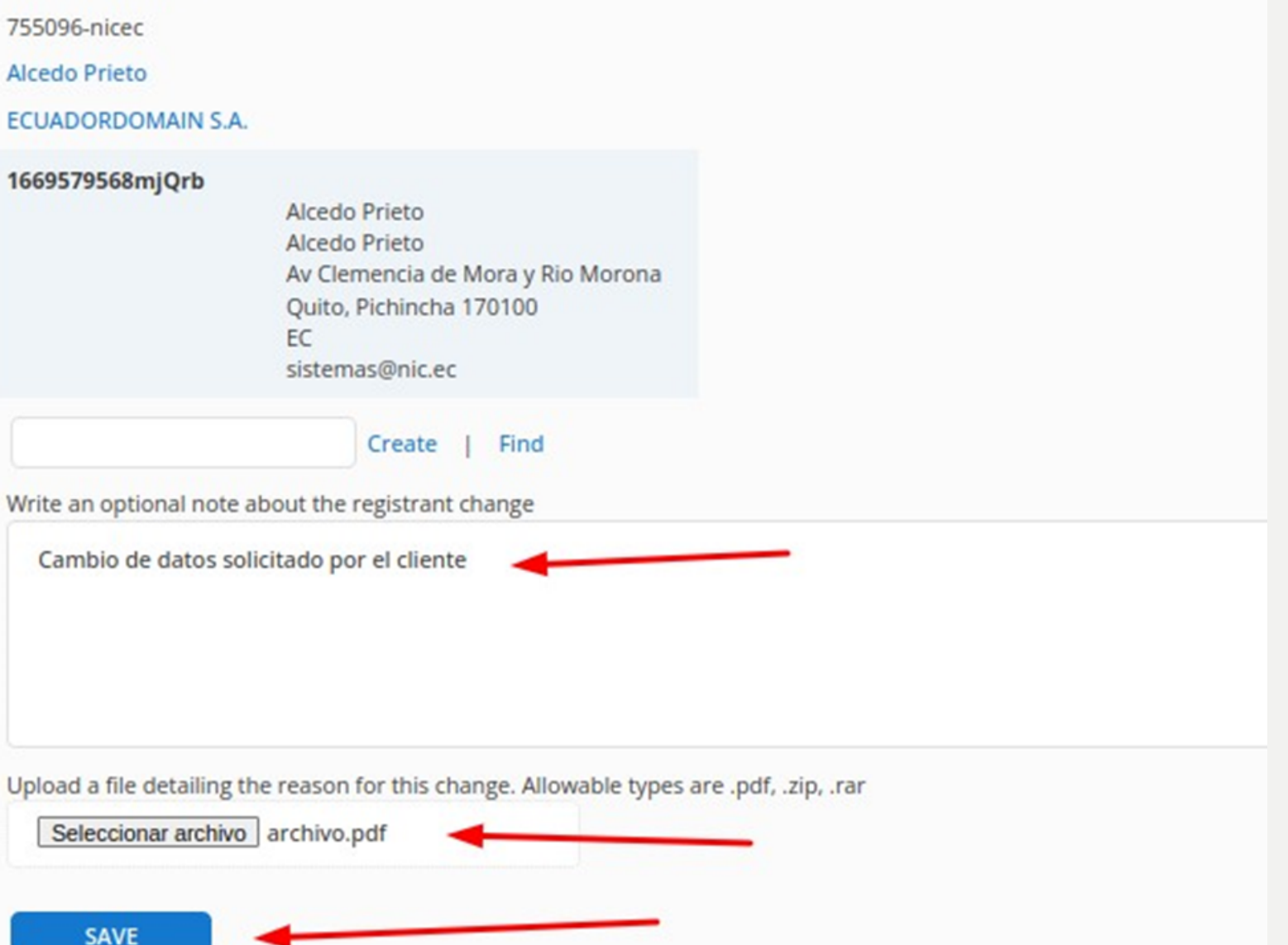

Fecha: El lun, 25 de sept. de 2023 a la(s) 6:02 p. m. Asunto: Change of registrant requested for pruebas.adm.ec Para: <alcedoprieto@gmail.com>

#### - REGISTRY .EC -

Change of registrant requested for pruebas.adm.ec by Rodrigo Garcia (rgarciasoporte).

#### Current Registrant:

Registry Contact ID: Redacted | Registry Policy Contact Name: Redacted | Registry Policy Contact Street: Redacted | Registry Policy Contact City: Redacted | Registry Policy Contact State/Province: Redacted | Registry Policy Contact Postal Code: Redacted | Registry Policy Contact Country: Redacted | Registry Policy Contact Phone: Redacted | Registry Policy Contact Email: Redacted | Registry Policy

#### New Registrant:

Registry Contact ID: Redacted | Registry Policy Contact Name: Redacted | Registry Policy Contact Organization: Redacted | Registry Policy Contact Street: Redacted | Registry Policy Contact City: Redacted | Registry Policy Contact State/Province: Redacted | Registry Policy Contact Postal Code: Redacted | Registry Policy Contact Country: Redacted | Registry Policy Contact Phone: Redacted | Registry Policy

Please log in and approve this change (https://rars.registry.ec/domains/approveRegistrantChange.jsp?roid=732334-nicec) before 2023-10-04 22:02 UTC

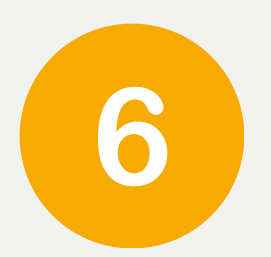

NIC.ec aprobará su requerimiento y enviará un correo de notificación sobre el cambio realizado.

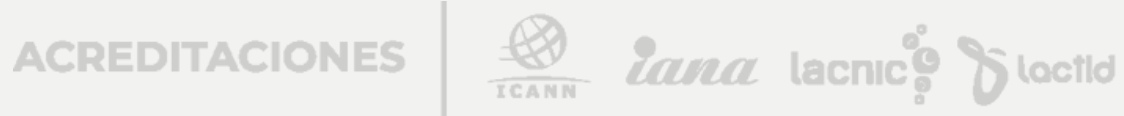

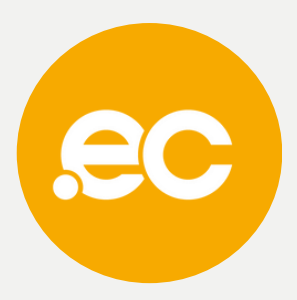

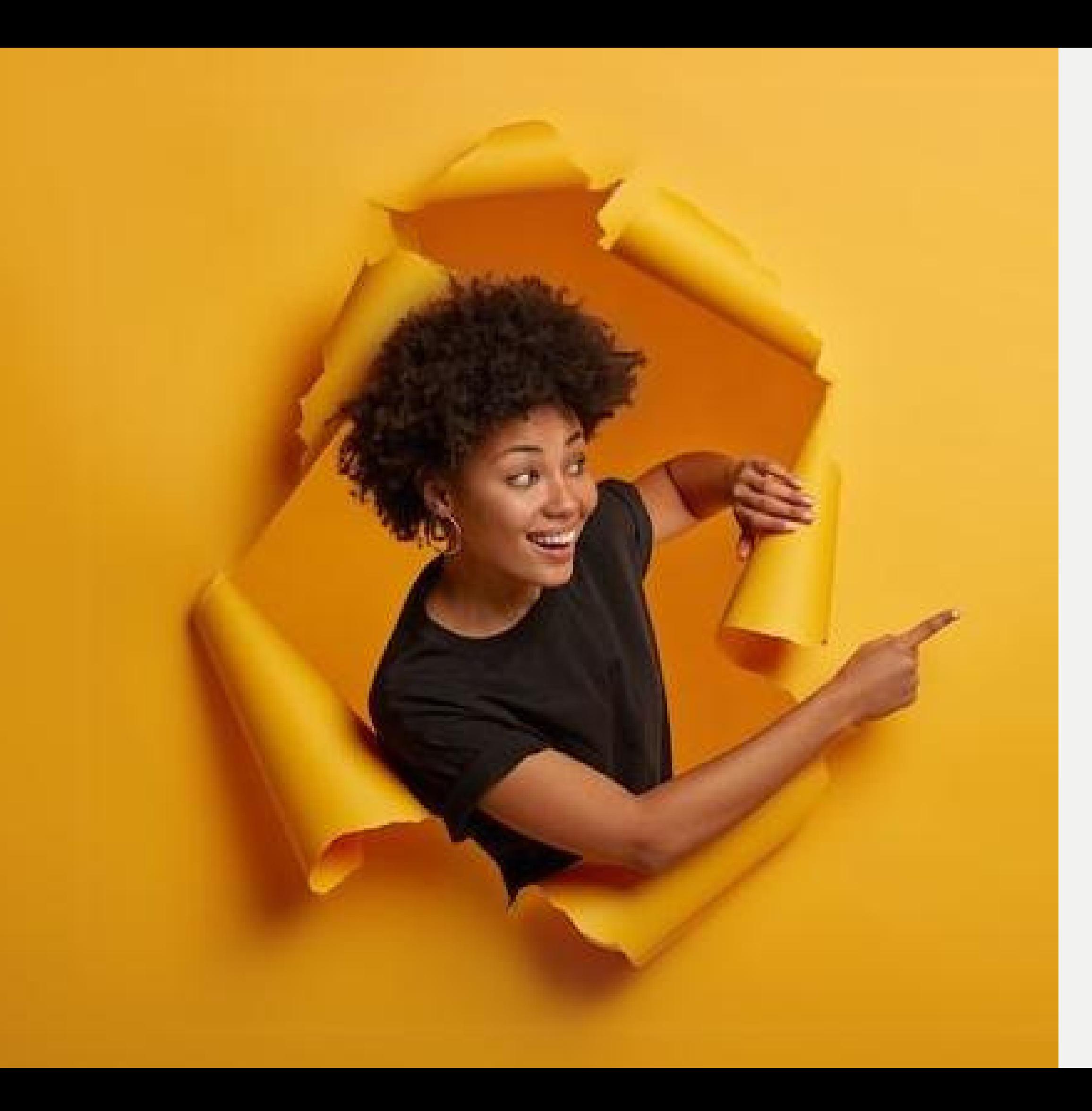

# **Listo, se ha completado tu proceso.**

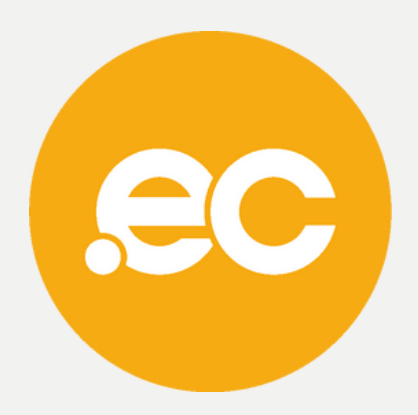